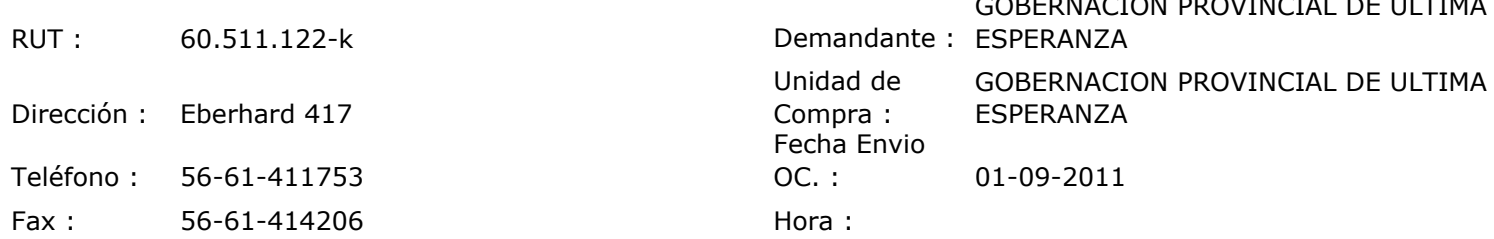

## ORDEN DE COMPRA Nº: 10355

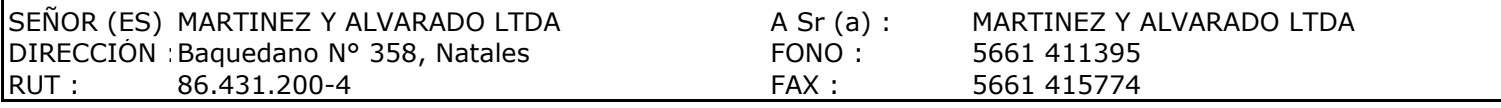

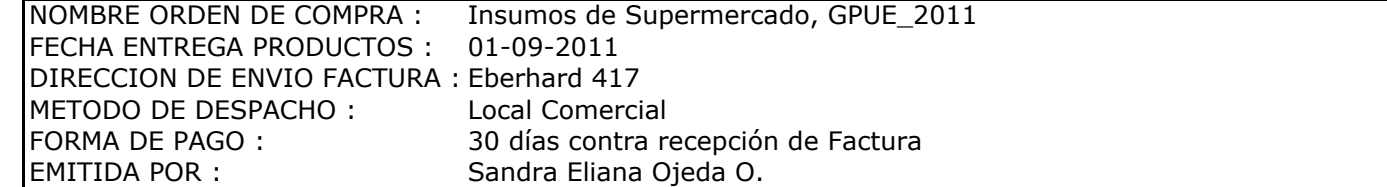

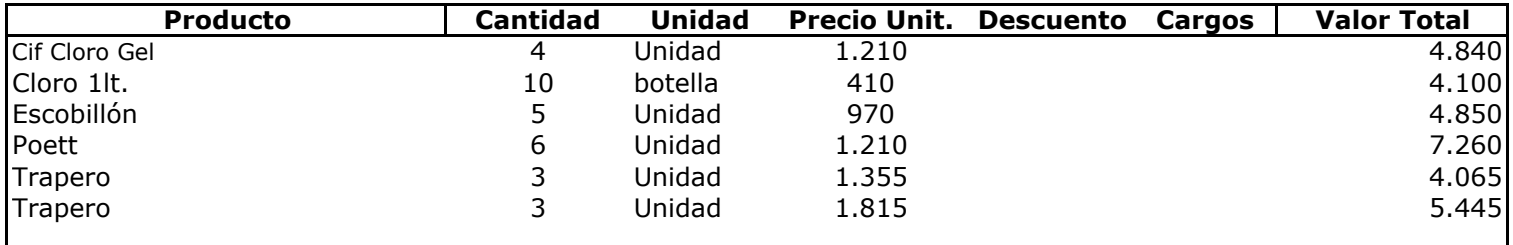

## **Observaciones:**

 $\mathbf{I}$ 

Con Cargo al Programa GET en Natales Solicita encargada programa

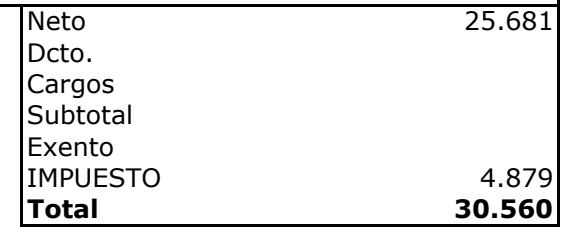

 $Ul$ **USICIONE Depte. Adm y Finanzas**<br>Unidad Adquisiciones